## KOMPLEXE STICHPROBENMERKMALE – KONSEQUENZEN – KORREKTE<br>ANALVEE ANALYSE

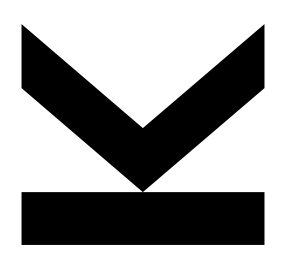

Johann Bacher

Linz, 2016

## ÜBERSICHT

- 1.Merkmale und Beispiele aus der Sozialforschung
- 2.Designeffekt und effektive Stichprobengröße
- 3.Konsequenzen für die Datenanalyse
- 4. Statistische Verfahren für komplexe Stichproben im Überblick
- 5.Beispiel MZ
- 6.SPSS-Makro für Ganninger/Häder/Gabler-Ansatz
- 7.Anmerkung zum R-Modul Survey
- 8. Fazit

# MERKMALE KOMPLEXER STICHPROBEN

### **Merkmale nach Strugis (2004):**

- Mehrere Stufen, z.B. Schulen → Klassen → SchülerInnen
- Schichtung auf der ersten Stufe (→Genauigkeitsgewinn, Kostengründe, Mindeststichprobe für kleine Schichten); z.B. PISA Schichtung nach Schulform und Schulgröße, geringere Auswahlwahrscheinlichkeit für kleine Schulen)
- **Gewichtung, da ungleiche Auswahlwahrscheinlichkeiten**
- Weitere Merkmale bei Wolters (1985): Schätzmethode, Merkmalsraum, Stichprobengröße

---------------------------------------------------------------------------------------------------

Bacher (2009)

## BEISPIEL PISA

- Schichtung nach Schulform (→ Genauigkeitsgewinn) und Schulgröße  $(\rightarrow$ Kosten, kann Genauigkeitsgewinn wieder reduzieren)
- größenproportionale Auswahl der Schulen ab bestimmter Größe, bei kleinen und sehr kleinen Schulen geringere Auswahlwahrscheinlichkeit
- Vollerhebung innerhalb einer ausgewählten Schule des Zieljahrgangs, falls Zieljahrgang kleiner / gleich 35 SchülerInnen
- Zufallsauswahl bei mehr als 35 SchülerInnen des Zieljahrgangs  $(\rightarrow$ Klumpeneffekt sollte nicht zu groß werden)

Bacher (2009)

# BEISPIEL MIKROZENSUS (MZ)

- Schichtung von Privatadressen (=Privathaushalt) nach Bundesland
- Disproportionale Auswahl nach Bundesland (→ Gewährleistung einer Mindeststichprobe für Burgenland und Vorarlberg)
- **Zufallsauswahl von Privathaushalten**
- Vollerhebung aller Mitglieder eines Privathaushalts (direkte Befragung aller<br>Aftaliader ab 45 Johren) Mitglieder ab 15 Jahren)
- Verbleib des Haushalts im MZ für fünf Quartale
- **Nachgewichtung der Daten (2014 neues Gewichtungsverfahren)**

Bacher 2009

## DESIGNEFFEKT UND EFFEKTIVE STICHPROBE

… misst den Genauigkeitsgewinn / -verlust einer komplexen Stichprobe im Vergleich zu einer einfachen Zufallsauswahl

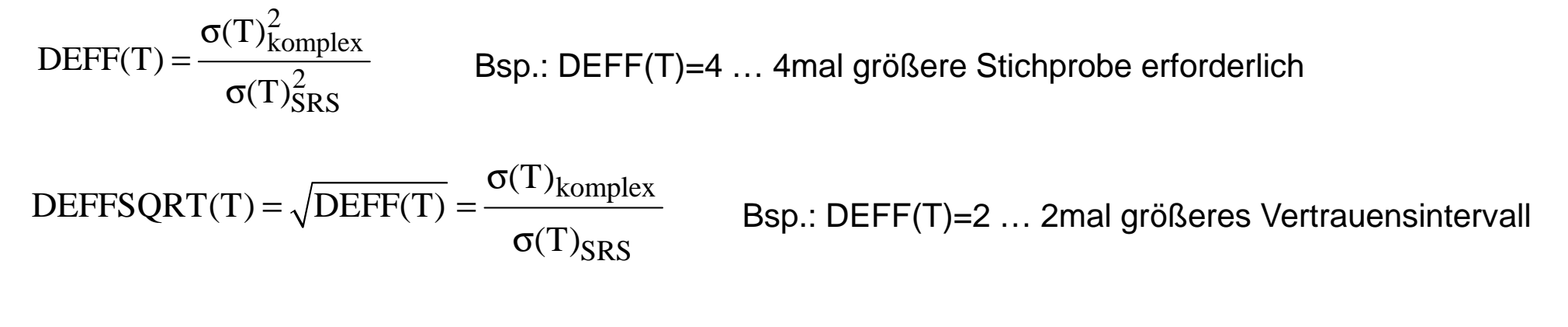

Bsp.: NEFF(T)=1000 …. Genauigkeit der komplexen Stichprobe entspricht jener einer einfachen Zufallsauswahl von n=1000

Bacher (2009)

NEFF(T) =  $\frac{n_{\text{komplex}}}{n_{\text{max}}}$ 

 $D \equiv \frac{1}{DEFF(T)}$ 

# SCHÄTZUNG DES DESIGNEFFEKTS

### **Designeffekt nach Ganninger/Häder/Gabler (2007; vgl. Bacher 2009):**

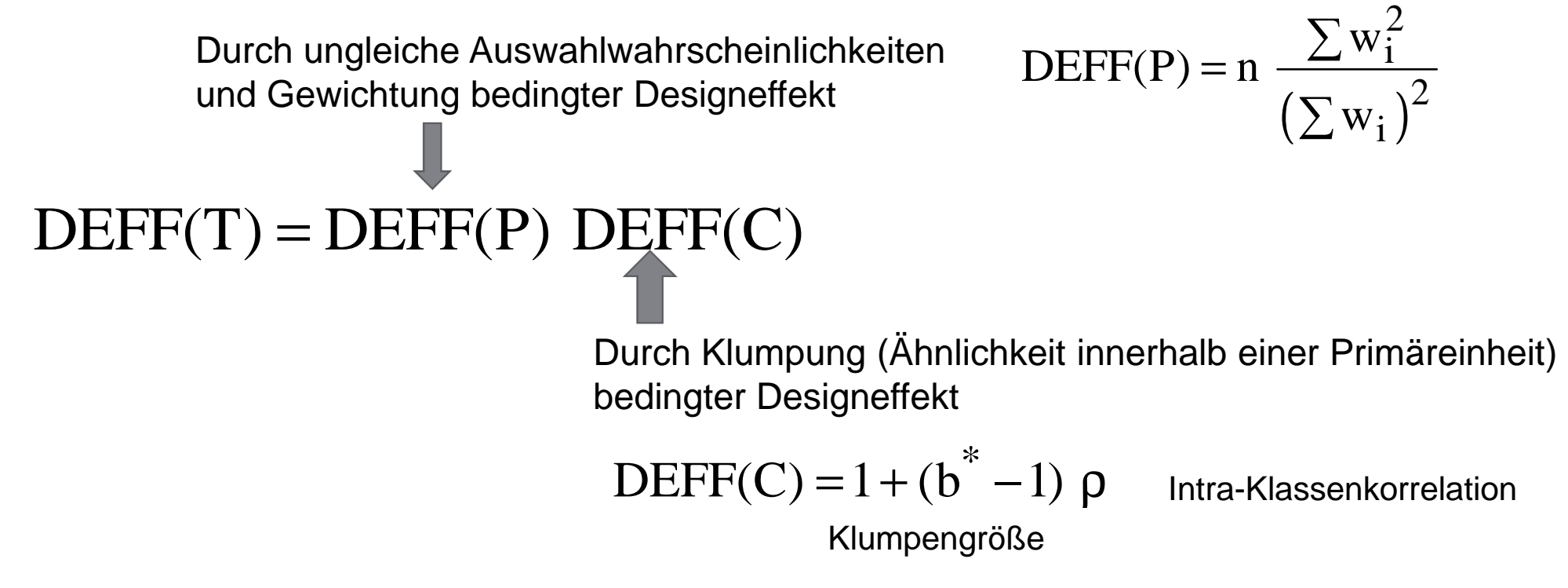

# EIN EINFACHES RECHENBEISPIEL

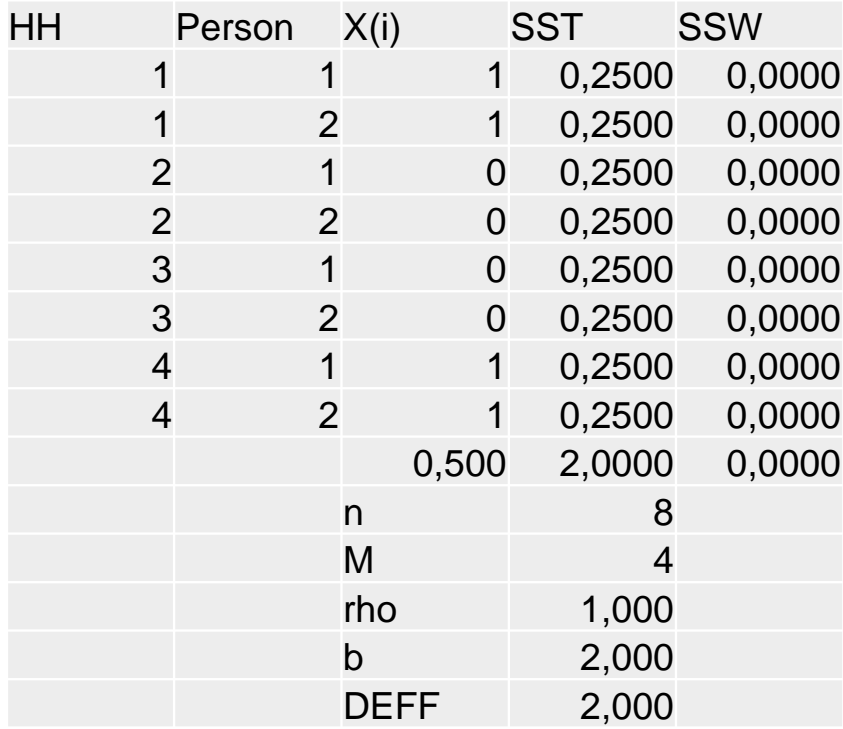

Maximale Ähnlichkeit in den Klumpen (=Haushalten)

 $\rightarrow$  Keine Varianz innerhalb der Klumpen  $\rightarrow$  SSW=0

 $\rightarrow$  Rho ist daher gleich 1

$$
\Rightarrow \text{DEF} = 1 + (2-1)^*1 = 2,00
$$

 $\rightarrow$  NEFF = 8/2 = 4

# KONSEQUENZEN FÜR DIE DATENANALYSE

- Vernachlässigung der Gewichtung → verzerrte Parameterschätzungen
- Vernachlässigung des Designeffekts → verzerrte Schätzungen der<br>Standardfebler der Parameter, i.d. R. Unterschätzung der Standardf Standardfehler der Parameter, i.d.R. Unterschätzung der Standardfehler  $\rightarrow$ Überschätzung der Signifikanz → Fehlschlüsse (H1 wird irrtümlich häufiger<br>akzeptiert) akzeptiert)
- Beispiel PISA2003 (Bacher 2009):
	- $\square$  Mittelwert Österreich:  $\bar{x} = 506$
	- □ Hypothese: Österreich hat besser abgeschnitten als der OECD-<br>Durchschnitt: 500
		- $\mathsf{D}$ urchschnitt:  $\mu = 500$
	- □ Standardfehler:  $\hat{\sigma}_{SRS} = 1,37$ ;  $\hat{\sigma}_{komplex} = 3,23$

# KONSEQUENZEN FÜR DIE DATENANALYSE

$$
t_{SRS} = \frac{506 - 500}{1,37} = 4,38 \text{ (p<0,01);}
$$

$$
t_{komplex} = \frac{506 - 500}{3,23} = 1,86 \text{ (p>0,01);}
$$

## ANALYSEVERFAHREN

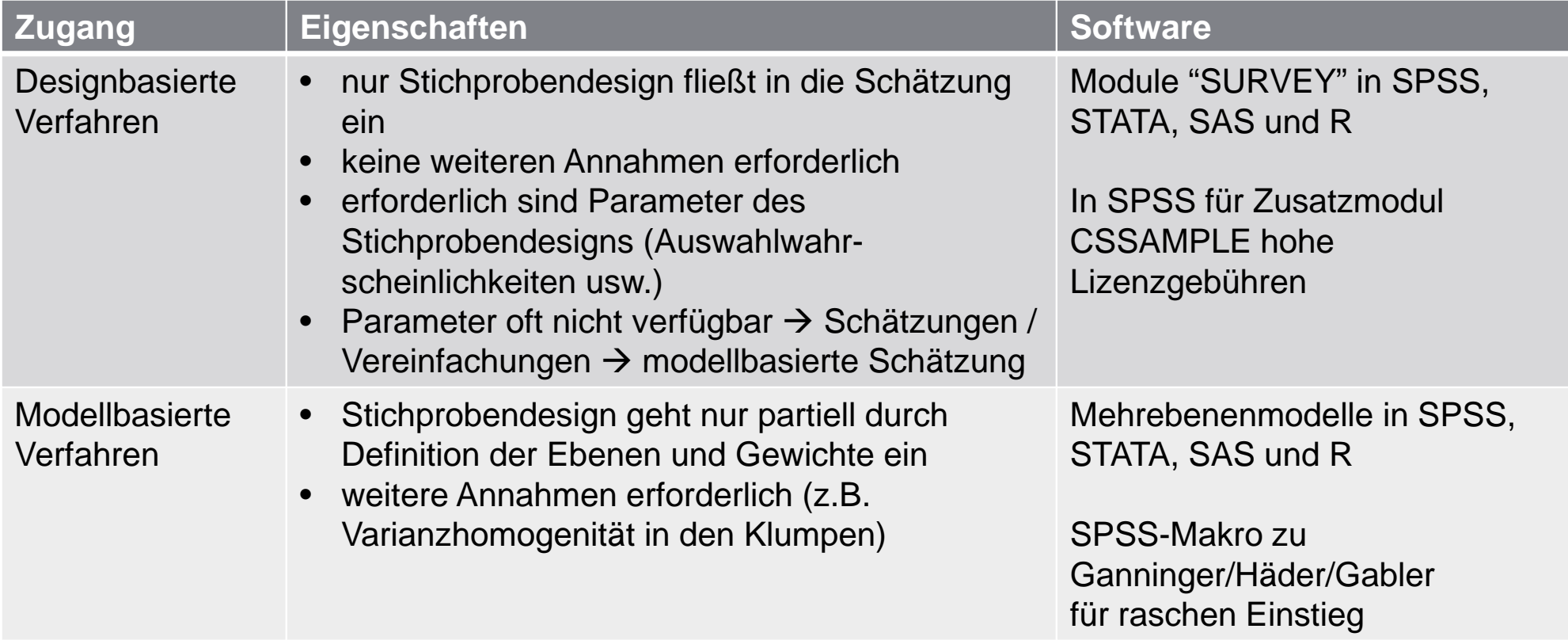

Ungewichtet und ohne Berücksichtigungdes Designeffekts

**Deskriptive Statistik** 

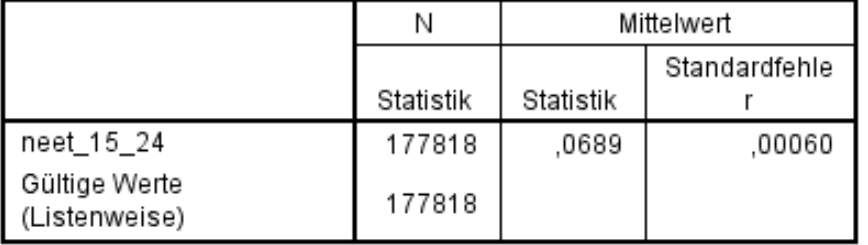

Gewichtet und Berücksichtigungdes DesigneffektsGanninger/Häder/Gabler-Ansatz

BEACHTE: Designeffekt für jedeVariable unterschiedlich!!!

#### Gewichtet, aber ohne Berücksichtigungdes Designeffekts

#### **Deskriptive Statistik**

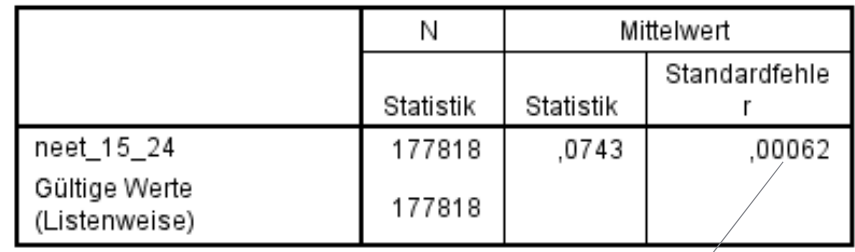

DEFF(P)=1,3227

**Bericht** DEFFSQRT=0,00126/0,00062neet\_15\_24 =2,032Standardfehle rdes DEFF=4,109Mittelwert Mittelwertes qq 1,00 Rho=0,3598.0743 .00126 Insgesamt .0743 ,00126  $b^* = 6,8545$ DEFF(C)=3,1066

Gewichtet und Berücksichtigungdes Designeffekts – Ganninger/Häder/Gabler

SRS=0,00062!!!!

neet\_15\_24 DEFFSQRT=2.03Standardfehle r des Mittelwert **Mittelwertes** aa ohne DEFF(P)1.00 .0743 00126 .0743 .00126 Insgesamt DEFFSQRT=1.76

#### Gewichtet, HLM-Schätzung, lme4 in R

**Bericht** 

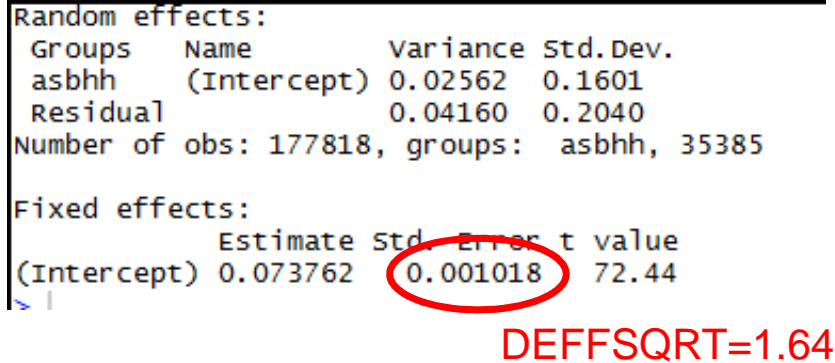

#### Random effects: Variance Std.Dev. Groups Name asbhh (Intercept) 0.02451 0.1565 Residual 0.04233 0.2058 Number of obs: 177818, groups: asbhh, 35385

#### Fixed effects:

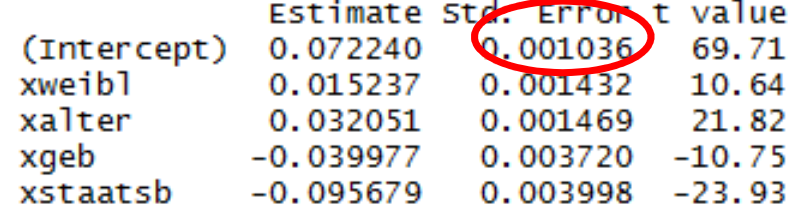

DEFFSQRT=1.67

### ■ Designbasiertes Vorgehen:<br>Castufe 1: Housbelte – BSULSe □ Stufe 1: Haushalte = PSU, Schichtung nach Bundesland, Zufallsauswahl

□ Stufe 2: Personen in Haushalten = SSU, keine Schichtung, Vollerhebung

## $\blacksquare$  STATA14

```
svyset asbhh [pweight=hgew8], 
strata(xnuts2) fpc(xhhnuts2) vce(linearized) 
singleunit(certainty) || asbper, fpc(xhhsize)
```
**JYU** 

Survey: Describing stage 1 sampling units

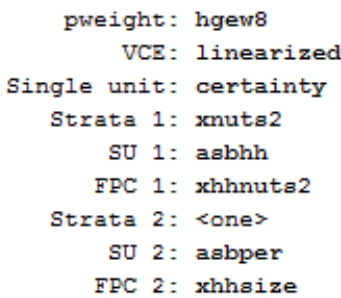

#Obs per Unit

| Stratum | #Units | #Obs    | min | mean | max |
|---------|--------|---------|-----|------|-----|
| 11      | 2,518  | 12,654  | 1   | 5.0  | 21  |
| 12      | 4,068  | 21,093  | 1   | 5.2  | 21  |
| 13      | 4.344  | 19,654  | 1   | 4.5  | 27  |
| 21      | 3,924  | 18,865  | 1   | 4.8  | 20  |
| 22      | 4,060  | 20,084  | 1   | 4.9  | 20  |
| 31      | 4,430  | 23,162  | 1   | 5.2  | 25  |
| 32      | 3,942  | 20,017  | 1   | 5.1  | 20  |
| 33      | 4,146  | 21,725  | 1   | 5.2  | 20  |
| 34      | 3,953  | 20,564  | 1   | 5.2  | 25  |
| 9       | 35,385 | 177,818 | 1   | 5.0  | 27  |

. svy linearized : mean neet 15 24 (running mean on estimation sample) Survey: Mean estimation Number of  $obs =$ Number of strata  $=$ 177,818 9 Number of PSUs =  $35.385$ Population size =  $1.012.481$ Design df 35,376  $\equiv$ Linearized [95% Conf. Interval] Mean Std. Err. neet 15 24 .0741982 .0012329  $.0717816$  $.0766148$ Note: Strata with single sampling unit treated as certainty units.

Gute Übereinstimmung mit SPSS-MAKRO für Ganninger/Häder/Gabler-Ansatz

SE=0,00126

# SPSS-MAKRO FÜR GANNINGER/HÄDER/GABLER

compute gg=1.

compute hgew=gewjahr/8.

means tab=hgew by jahr/cells=mean.

include file="c:\bacher\daten\koblbauer\spss\_makros\deff\_berechnen\_v2.sps".

deff\_berechnen\_v2 var=neet\_15\_24/gew=wfinal/cluster=asbhh/grp=gg/hochgew=hgew.

deff berechnen v2 var=neet\_15\_24/gew=wfinal/cluster=asbhh/grp=bundesland/hochgew=hgew. Bericht

neet\_15\_24

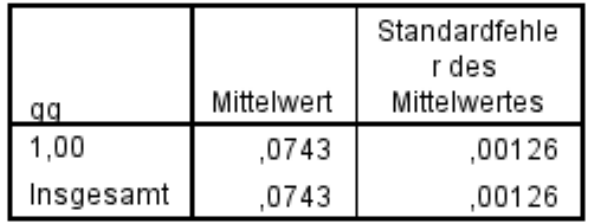

### **Mittelwerte**

 $[{\tt{DatenSet1]} C:\Bacher\Daten\koblbauer\daten_new\neet\_final1.sav}$ 

#### Verarbeitete Fälle

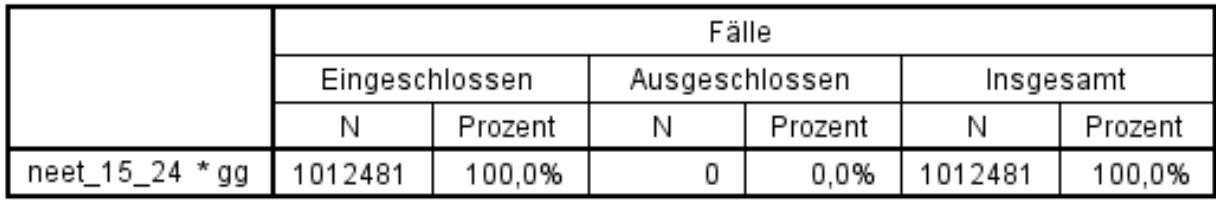

#### Bericht

Summe

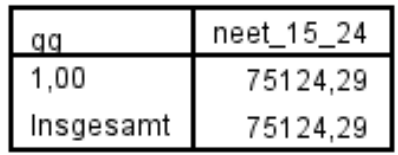

#### **Bericht**

 $neet_15_24$ 

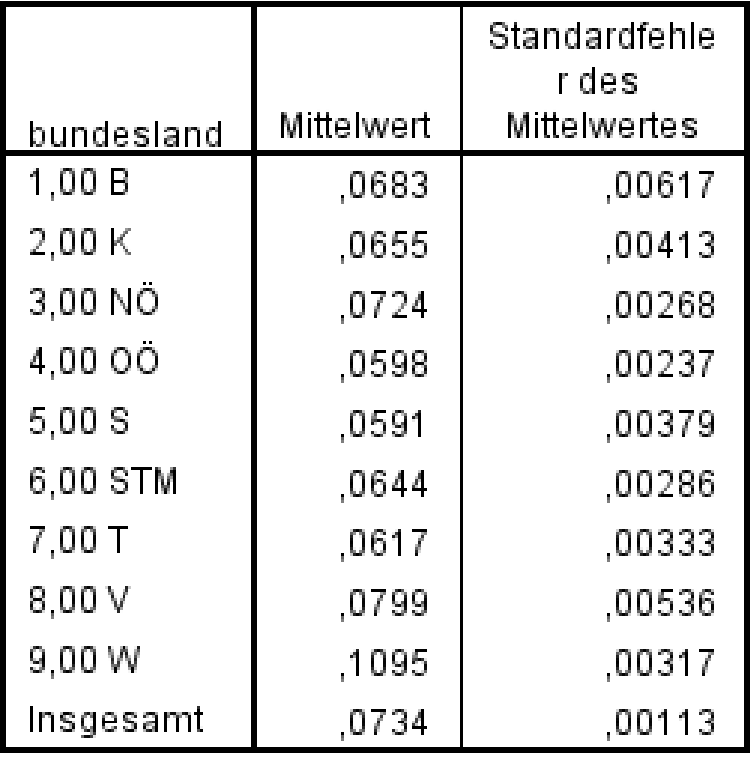

### **Bericht**

 $neet_15_24$ 

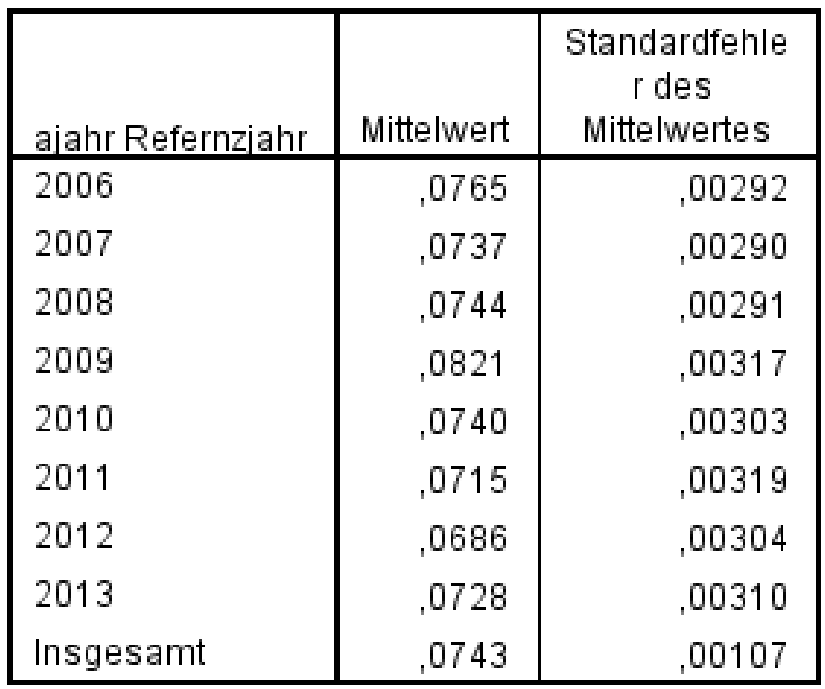

## WEITERES VORGEHEN

■ Gewichtung der Daten mit "weight wdeff=w\_alt/deff." (Wert für deff eingeben!)

- Compute deff=4.109.

- Compute wdeff=w/deff.

- \*w ist bereits vorhandenes Gewicht.

 $\square$  Weight by w $\texttt{deff}.$ 

■ DEFF hängt von der Variablen ab → Wert der Zielvariablen verwenden oder bei mehreren<br>Variablen Median Variablen Median

□ Compute deff1=4.109.

□ Compute deff2=3.890.<br>□ C

- Compute deff3=4.600.

- Compute deff4=2.600.

- Compute deff=median(deff1 to deff4).

□ \*Möglich auch "mean".

# ANMERKUNG ZUM R-MODUL SURVEY

### **R-Modul SURVEY (Lumley 2010)**

- Analyse der MZ-Daten durch einstufiges Verfahren mit Zurücklegen oder als zweistufiges<br>→ Verfahren Verfahren
- Gute Approximation durch einstufiges Verfahren bei Beispiel von Lumley (2010: 44-45)

■ Einstufiges Verfahren  $\rightarrow$  Rechenzeit akzeptabel

- onestage<-svydesign(id=~asbhh,strata=~xnuts2,weight=~hgew, data=mzdat,nest=TRUE)

- Zweistufiges Verfahren  $\rightarrow$  lange Rechenzeit
	- options(survey.lonely.psu <sup>=</sup>"remove")
	- twostage<-svydesign(id=~Rasbhh+Rasbper,fpc=~xhhnuts2+xhhsize, strata=~xnuts2,weight=~hgew, data=mzdat, nest=TRUE)

# ANMERKUNG ZUM R-MODUL SURVEY

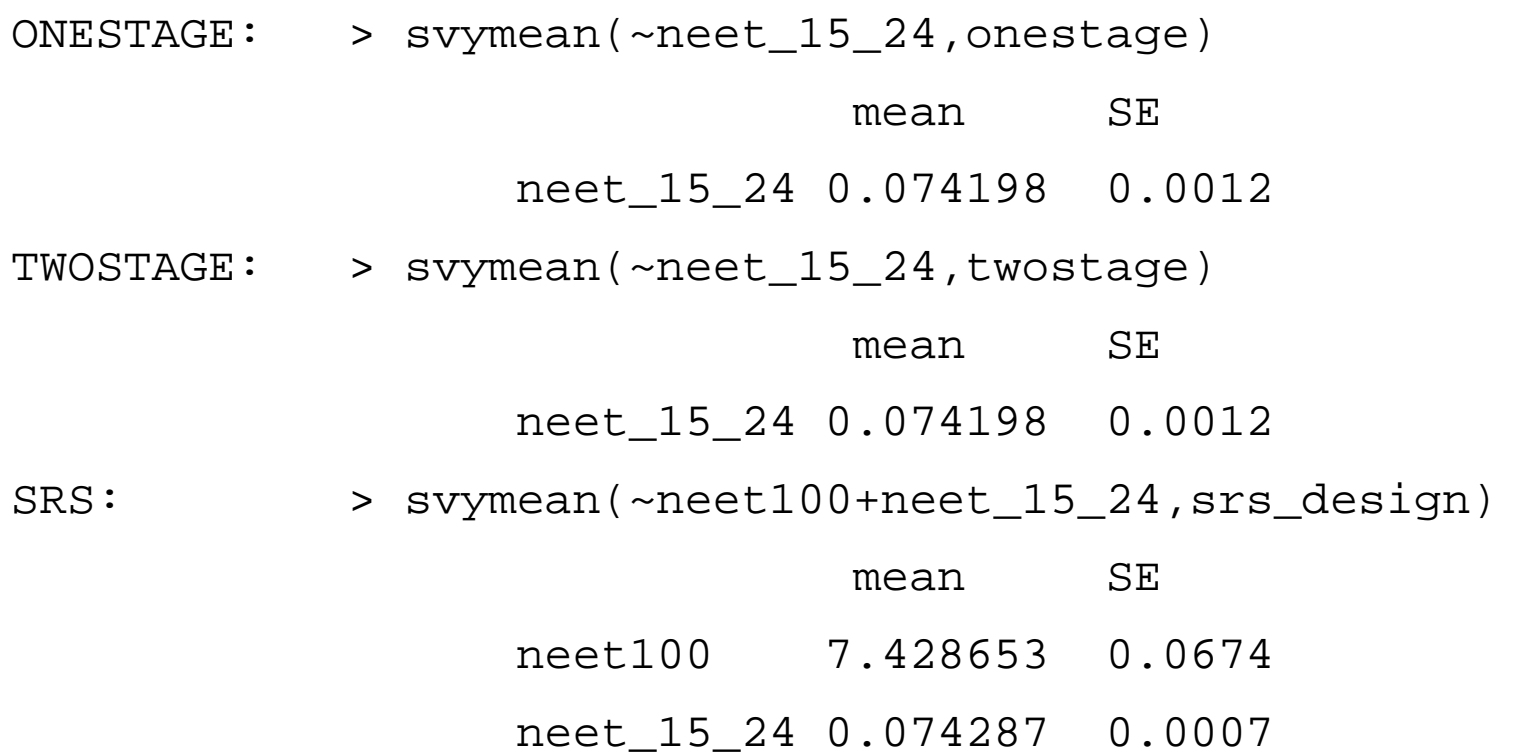

## FAZIT

- Komplexe Stichproben sollten nicht mit Standardstatistikverfahren analysiert werden.
	- □ Verzerrte Parameterschätzung (wenn keine Gewichtung)<br>□ Verzerrte Sehätzung der Stenderdfehler (i.d. D. Unterschi
	- □ Verzerrte Schätzung der Standardfehler (i.d.R. Unterschätzung)<br>□ Interrette Inferenz (i.d.D. Überschätzung der Gimifikanz)
	- Inkorrekte Inferenz (i.d.R. Überschätzung der Signifikanz)
- Komplexe Stichproben können modell- und/oder designbasiert analysiert werden.
- **Für modell- und designbasierte Analysen steht Software zur Verfügung.**
- Einarbeitsaufwand ist gering.
- Rascher Einstieg durch Makro für SPSS

### LITERATUR

Bacher, J., 2009: Analyse komplexer Stichproben. In: Weichbold, M., Bacher, J., Wolf, Chr. (Hg.): Umfrageforschung. Herausforderungen und Grenzen. Wiesbaden, 253-273. Lee, E. S., Fortofer, R. N., 2006: Analyzing Complex Survey Data. Thousand Oaks. Lumley, T., 2010: Complex Surveys. A Guide to Analysis Using R. New Jersey. Quatember, A., 2015: Datenqualität in Stichprobenerhebungen. 2. Auflage. Berlin-Heidelberg. Sturgis, P., 2004: Analysing Complex Survey Data: Clustering, Stratification and Weights. Social Research Update, Issue 43, University of Surrey. Wolter, K. M., 1985: Introduction to Variance Estimation. New York.